# **Clowdr Documentation**

**Greg Kiar, Tristan Glatard**

**Jan 10, 2019**

# Contents:

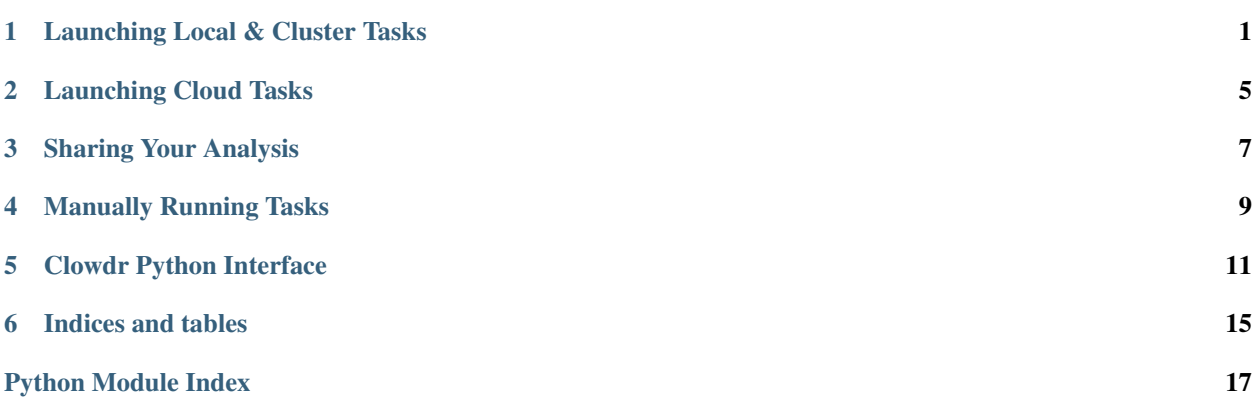

# Launching Local & Cluster Tasks

<span id="page-4-0"></span>Manages local and cluster deployment. Ideal for development, testing, executing on local resources, or deployment on a computing cluster environment.

```
usage: clowdr local [-h] [--verbose] [--dev] [--workdir WORKDIR]
                [--volumes VOLUMES] [--groupby GROUPBY] [--sweep SWEEP]
                [--setup] [--cluster {slurm}] [--clusterargs CLUSTERARGS]
                [--jobname JOBNAME] [--simg SIMG] [--user]
                [--rerun {all,failed,incomplete}] [--run_id RUN_ID]
                [--s3 S3] [--bids]
                descriptor invocation provdir
```
# **1.1 Positional Arguments**

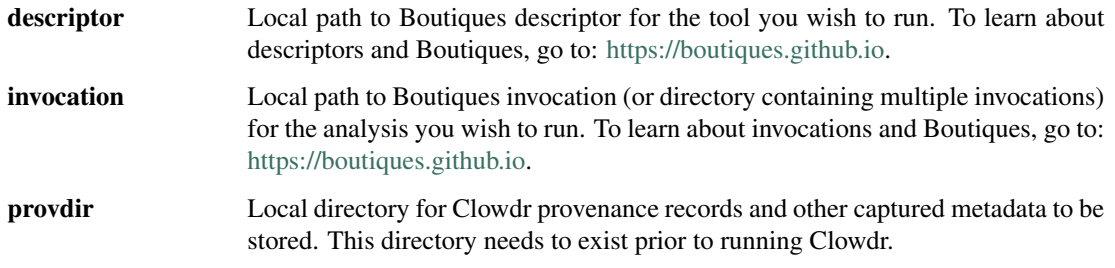

# **1.2 Named Arguments**

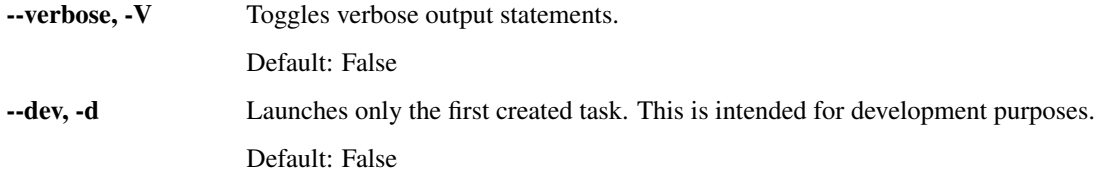

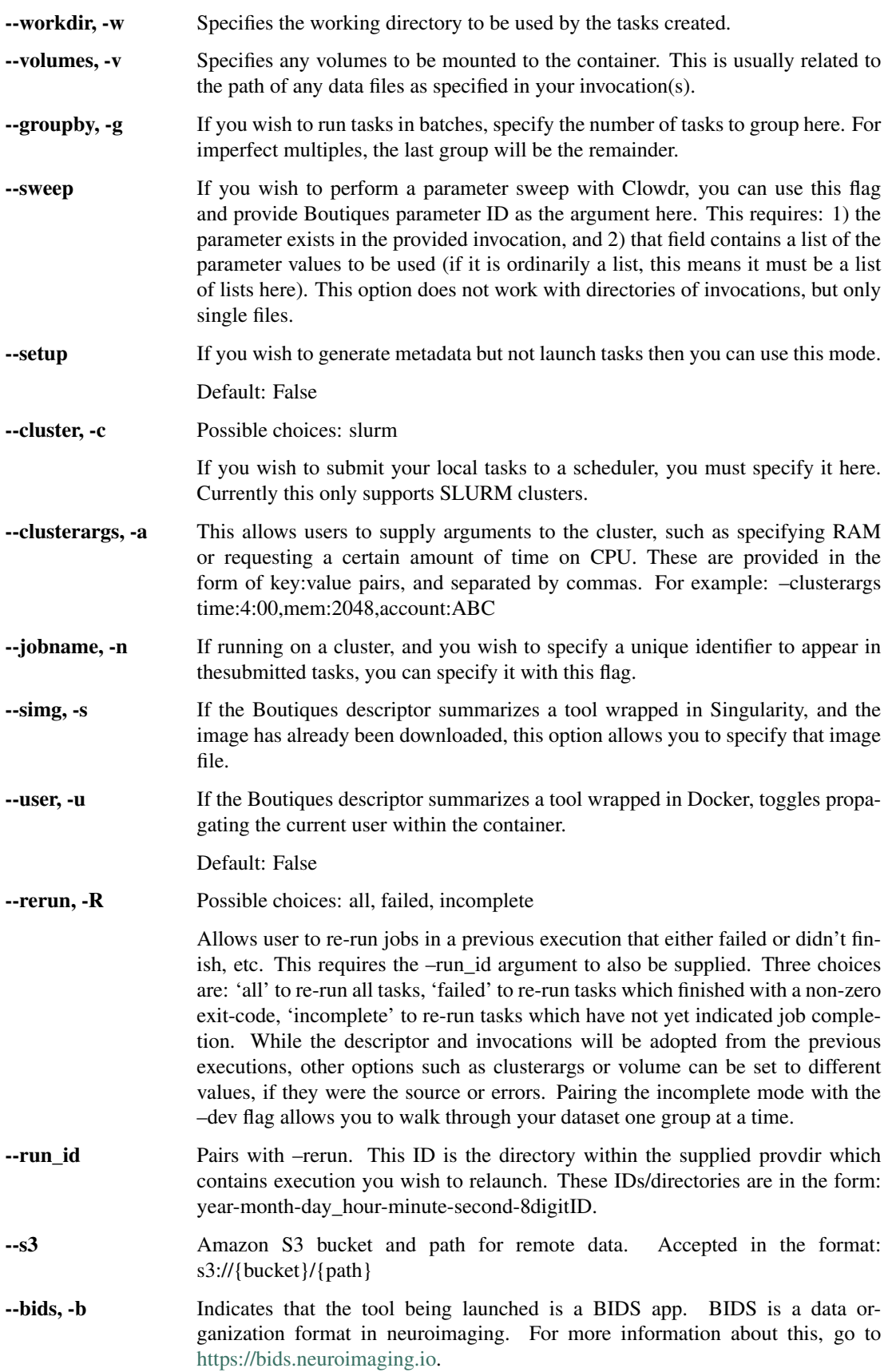

Default: False

# Launching Cloud Tasks

<span id="page-8-0"></span>Manages cloud deployment. Ideal for running jobs at scale on data stored in Amazon Web Services S3 buckets (or similar object store).

usage: clowdr cloud [-h] [--verbose] [--dev] [--region REGION] [--sweep SWEEP]  $[--bids]$ descriptor invocation provdir s3 {aws} credentials

# **2.1 Positional Arguments**

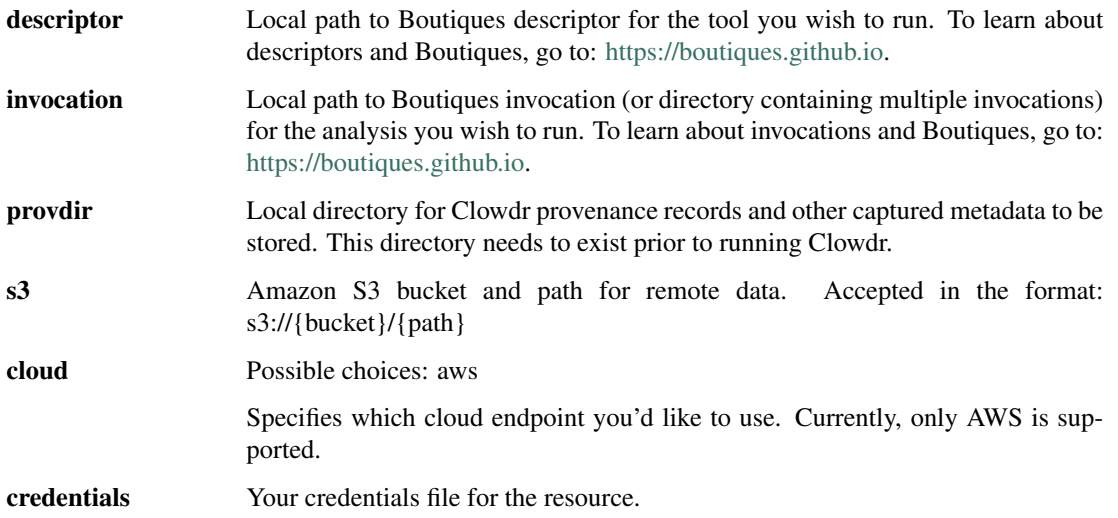

# **2.2 Named Arguments**

--verbose, -V Toggles verbose output statements.

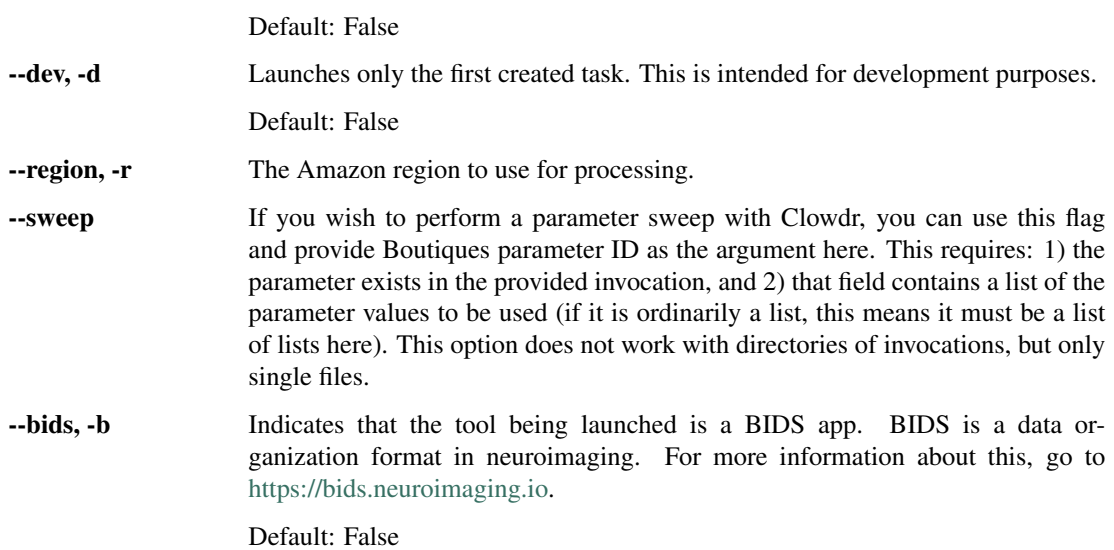

# Sharing Your Analysis

<span id="page-10-0"></span>usage: clowdr share [-h] [--debug] [--verbose] provdir

# **3.1 Positional Arguments**

provdir Local or S3 directory where Clowdr provenancerecords and metadata are stored. This path was returned by running either clowdr cloud or clowdr local. This can also be a clowdr-generated summary file.

## **3.2 Named Arguments**

--debug, -d Toggles server messages and logging. This is intended for development purposes. Default: False --verbose, -V Toggles verbose output statements. Default: False

# Manually Running Tasks

```
usage: clowdr task [-h] [--verbose] [--provdir PROVDIR] [--local]
               [--workdir WORKDIR] [--volumes VOLUMES]
               tasklist [tasklist ...]
```
# **4.1 Positional Arguments**

tasklist One or more Clowdr-created task.json files summarizing the jobs to be run. These task files are created by one of clowdr cloud or clowdr local.

# **4.2 Named Arguments**

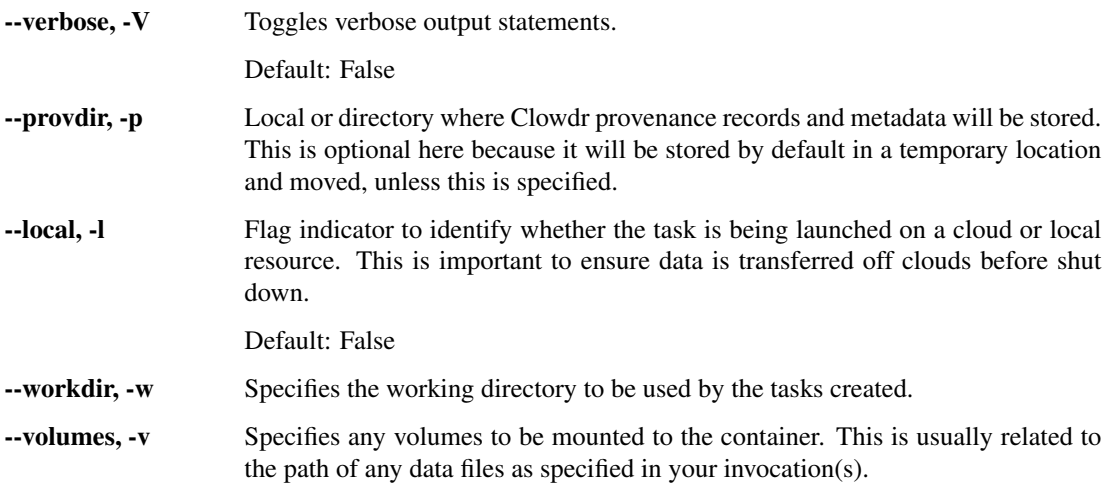

## Clowdr Python Interface

### <span id="page-14-3"></span><span id="page-14-0"></span>**5.1 clowdr package**

#### **5.1.1 Subpackages**

**clowdr.controller package**

**Submodules**

#### <span id="page-14-1"></span>**clowdr.controller.launcher module**

clowdr.controller.launcher.**configureResource**(*endpoint*, *auth*, *\*\*kwargs*)

#### <span id="page-14-2"></span>**clowdr.controller.metadata module**

clowdr.controller.metadata.**bidsTasks**(*clowdrloc*, *taskdict*) bidsTask Scans through BIDS app fields for creating more tasks than specified.

clowdrloc [str] Path for storing Clowdr intermediate files and outputs

taskdict [str] Dictionary of the tasks (pre-BIDS-ification)

tuple: (list, list) The task dictionary JSONs, and associated Boutiques invocation files.

clowdr.controller.metadata.**consolidateTask**(*tool*, *invocation*, *clowdrloc*, *dataloc*, *\*\*kwargs*) consolidate Creates Clowdr task JSON files which summarize all associated metadata tool [str] Path to a boutiques descriptor for the tool to be run invocation [str] Path to a boutiques invocation for the tool and parameters to be run clowdrloc [str] Path for storing Clowdr intermediate files and outputs

<span id="page-15-6"></span>dataloc [str] Path for accessing input data

\*\*kwargs [dict] Arbitrary keyword arguments (i.e. {'verbose': True})

tuple: (list, list) The task dictionary JSONs, and associated Boutiques invocation files.

clowdr.controller.metadata.**prepareForRemote**(*tasks*, *tmploc*, *clowdrloc*) prepare Scans through BIDS app fields for creating more tasks than specified.

clowdrloc [str] Path for storing Clowdr intermediate files and outputs

taskdict [str] Dictionary of the tasks (pre-BIDS-ification)

tuple: (list, list) The task dictionary JSONs, and associated Boutiques invocation files.

clowdr.controller.metadata.**sweepTasks**(*taskdicts*, *invocations*, *sweep\_param*)

#### <span id="page-15-1"></span>**Module contents**

**clowdr.endpoint package**

**Submodules**

<span id="page-15-4"></span>**clowdr.endpoint.AWS module**

```
class clowdr.endpoint.AWS.AWS(auth)
clowdr.endpoint.remote.Endpoint
```
**configureBatch**(*\*\*kwargs*)

**configureIAM**(*\*\*kwargs*)

**launchJob**(*taskloc*)

**setCredentials**(*\*\*kwargs*)

**startSession**()

#### <span id="page-15-5"></span>**clowdr.endpoint.remote module**

```
class clowdr.endpoint.remote.Endpoint(auth)
Bases: object
```
#### <span id="page-15-3"></span>**Module contents**

#### **5.1.2 Submodules**

#### <span id="page-15-2"></span>**5.1.3 clowdr.driver module**

clowdr.driver.**cloud**(*descriptor*, *invocation*, *provdir*, *s3*, *cloud*, *credentials*, *\*\*kwargs*) Launches a pipeline locally at scale through Clowdr.

descriptor [str] Path to a boutiques descriptor for the tool to be run

invocation [str] Path to a boutiques invocation for the tool and parameters to be run

<span id="page-16-0"></span>provdir [str] Path on S3 for storing Clowdr intermediate files and outputs

s3 [str] Path on S3 for accessing input data

cloud [str] Which endpoint to use for deployment

credentials [str] Credentials for Amazon with access to dataloc, clowdrloc, and Batch

\*\*kwargs [dict] Arbitrary keyword arguments (i.e. {'verbose': True})

int The exit-code returned by the task being executed

clowdr.driver.**local**(*descriptor*, *invocation*, *provdir*, *backoff\_time=36000*, *sweep=[]*, *verbose=False*, *workdir=None*, *simg=None*, *rerun=None*, *run\_id=None*, *volumes=None*, *s3=None*, *cluster=None*, *jobname=None*, *clusterargs=None*, *dev=False*, *groupby=None*, *user=False*, *setup=False*, *\*\*kwargs*) cluster Launches a pipeline locally through the Clowdr wrappers.

tool [str] Path to a boutiques descriptor for the tool to be run

invocation [str] Path to a boutiques invocation for the tool and parameters to be run

clowdrloc [str] Path for storing Clowdr intermediate files and outputs

dataloc [str] Path for accessing input data. If local, provide the hostname and optionally a path. If on S3, provide an S3 path.

cluster [str] Scheduler on the cluster being used. Currently, the only supported mode is slurm.

\*\*kwargs [dict] Arbitrary keyword arguments. Currently supported arguments: - account : str

Account for the cluster scheduler

- jobname [str] Base-name for the jobs as they will appear in the scheduler
- backoff\_time: int Time limit for wait times when resubmitting jobs to a scheduler
- verbose [bool] Toggle verbose output printing
- dev [bool] Toggle dev mode (only runs first execution in the specified set)

Additionally, transfers all keyword arguments accepted by both of "controller.metadata.consolidateTask" and "task.TaskHandler"

int The exit-code returned by the task being executed

```
clowdr.driver.main(args=None)
```

```
clowdr.driver.makeparser()
```
Command-line API wrapper for Clowdr as a CLI, not Python API. For information about the command-line wrapper and arguments it accepts, please try running "clowdr –help".

args: list List of all command-line arguments being passed.

int The exit-code returned by the driver.

clowdr.driver.**runtask**(*tasklist*, *\*\*kwargs*)

clowdr.driver.**share**(*provdir*, *\*\*kwargs*)

Launches a simple web server which showcases all runs at the clowdrloc.

provdir [str] Path with Clowdr metdata files (returned from "local" and "deploy")

\*\*kwargs [dict] Arbitrary keyword arguments (i.e. {'verbose': True})

<span id="page-17-2"></span>None

### **5.1.4 clowdr.server module**

### <span id="page-17-0"></span>**5.1.5 clowdr.task module**

```
class clowdr.task.TaskHandler(taskfile, **kwargs)
Bases: object
execWrapper(sender)
manageTask(taskfile, provdir=None, verbose=False, **kwargs)
monitor(target, **kwargs)
provLaunch(options, **kwargs)
```
### <span id="page-17-1"></span>**5.1.6 clowdr.utils module**

clowdr.utils.**backoff**(*function*, *posargs*, *optargs*, *backoff\_time=36000*, *\*\*kwargs*) clowdr.utils.**get**(*remote*, *local*, *\*\*kwargs*) clowdr.utils.**getContainer**(*savedir*, *container*, *\*\*kwargs*) clowdr.utils.**post**(*local*, *remote*, *\*\*kwargs*) clowdr.utils.**randstring**(*k*) clowdr.utils.**remove**(*local*) clowdr.utils.**splitS3Path**(*path*) clowdr.utils.**truepath**(*path*)

Indices and tables

- <span id="page-18-0"></span>• genindex
- search

# Python Module Index

### <span id="page-20-0"></span>c

clowdr.controller, [12](#page-15-1) clowdr.controller.launcher, [11](#page-14-1) clowdr.controller.metadata, [11](#page-14-2) clowdr.driver, [12](#page-15-2) clowdr.endpoint, [12](#page-15-3) clowdr.endpoint.AWS, [12](#page-15-4) clowdr.endpoint.remote, [12](#page-15-5) clowdr.task, [14](#page-17-0) clowdr.utils, [14](#page-17-1)

## Index

# A

AWS (class in clowdr.endpoint.AWS), [12](#page-15-6)

# B

backoff() (in module clowdr.utils), [14](#page-17-2) bidsTasks() (in module clowdr.controller.metadata), [11](#page-14-3)

# C

cloud() (in module clowdr.driver), [12](#page-15-6) clowdr.controller (module), [12](#page-15-6) clowdr.controller.launcher (module), [11](#page-14-3) clowdr.controller.metadata (module), [11](#page-14-3) clowdr.driver (module), [12](#page-15-6) clowdr.endpoint (module), [12](#page-15-6) clowdr.endpoint.AWS (module), [12](#page-15-6) clowdr.endpoint.remote (module), [12](#page-15-6) clowdr.task (module), [14](#page-17-2) clowdr.utils (module), [14](#page-17-2) configureBatch() (clowdr.endpoint.AWS.AWS method), [12](#page-15-6) configureIAM() (clowdr.endpoint.AWS.AWS method), [12](#page-15-6) configureResource() (in module clowdr.controller.launcher), [11](#page-14-3) consolidateTask() (in module clowdr.controller.metadata), [11](#page-14-3)

# E

Endpoint (class in clowdr.endpoint.remote), [12](#page-15-6) execWrapper() (clowdr.task.TaskHandler method), [14](#page-17-2)

# G

get() (in module clowdr.utils), [14](#page-17-2) getContainer() (in module clowdr.utils), [14](#page-17-2)

## L

launchJob() (clowdr.endpoint.AWS.AWS method), [12](#page-15-6) local() (in module clowdr.driver), [13](#page-16-0)

## M

main() (in module clowdr.driver), [13](#page-16-0) makeparser() (in module clowdr.driver), [13](#page-16-0) manageTask() (clowdr.task.TaskHandler method), [14](#page-17-2) monitor() (clowdr.task.TaskHandler method), [14](#page-17-2)

### P

post() (in module clowdr.utils), [14](#page-17-2) prepareForRemote() (in module clowdr.controller.metadata), [12](#page-15-6) provLaunch() (clowdr.task.TaskHandler method), [14](#page-17-2)

### R

randstring() (in module clowdr.utils), [14](#page-17-2) remove() (in module clowdr.utils), [14](#page-17-2) runtask() (in module clowdr.driver), [13](#page-16-0)

## S

setCredentials() (clowdr.endpoint.AWS.AWS method), [12](#page-15-6) share() (in module clowdr.driver), [13](#page-16-0) splitS3Path() (in module clowdr.utils), [14](#page-17-2) startSession() (clowdr.endpoint.AWS.AWS method), [12](#page-15-6) sweepTasks() (in module clowdr.controller.metadata), [12](#page-15-6) T

TaskHandler (class in clowdr.task), [14](#page-17-2) truepath() (in module clowdr.utils), [14](#page-17-2)